# **ADVANTECH** UTC-310 Computer / 电脑 / 微型计算机 Startup Manual

## **Packing List**

Before you start to set up UTC-310, please make sure that the following items have been shipped:

UTC-310

 $\cdot$  1 x LITC-310 unit

• 1 x Power Adaptor 12V/3A (36W ITE adaptor)\*[1] If any of these items are missing or damaged, please contact your distributor or sales representative immediately.

\*[1] There is no Power Adapter included for PoE SKU.

**Caution!** UTC-310 (PoE) – A PoE Powered Device (PD) is

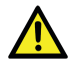

a device powered by a PSE and thus consumes energy. Always use Power Sourcing Equipment (PSE) which follows IEEE 802.3at PoE standard, also known as PoE+ or PoE plus, which provides up to 30W of DC power output. Only 25.5 W input is assured to be available at the powered. The equipment is only to be connected to PoE networks without routing to outside plants.

#### **Family models:**

- UTC-310GP-ATB0E
- UTC-310GP-ATB1E
- UTC-310GP-ATW0F
- UTC-310GP-ATW1E
- UTC-310GG-ATB0E
- UTC-310GG-ATB1E
- UTC-310GG-ATW0E
- UTC-310GG-ATW1E

com where you can find the latest information about the product.

**Technical Support and Assistance**

Contact your distributor, sales representative, or Advantech's customer service center for technical support if you need additional assistance. Please have the following information ready before you call:

Visit the Advantech web site at http://support.advantech.

- Product name and serial number
- • Description of your peripheral attachments
- Description of your software (operating system, version, application software, etc.)
- • A complete description of the problem
- The exact wording of any error messages

VESA mount dimension: 75 mm x 75 mm Screw size: M4\*6L R/S(W) D=9 H=3

For more information on this and other Advantech products, please visit our website at:

**http://www.advantech.com**

For technical support and service, please visit our support website at:

**http://service.advantech.com.tw/eservice/**

This manual is for the UTC-310 series Rev. A.

Part No. 2048031000 Printed in China

1st Edition December 2018

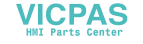

# **Specifications**

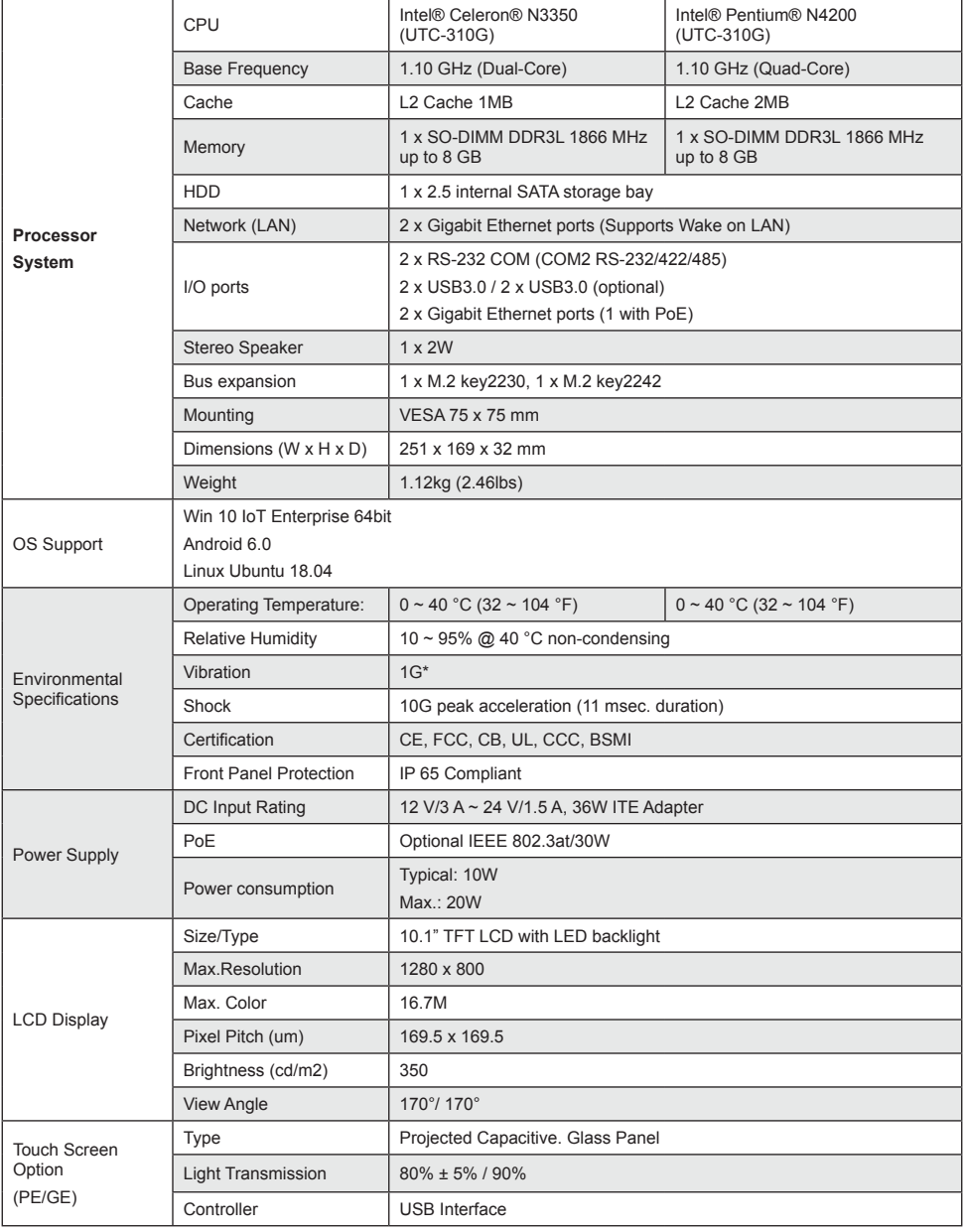

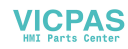

### **UTC-310 Dimensions**

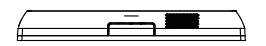

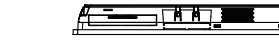

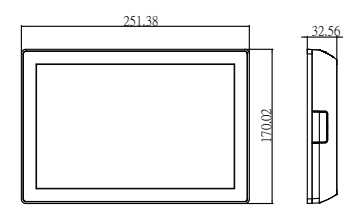

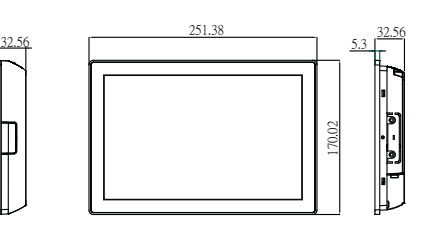

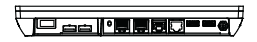

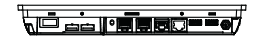

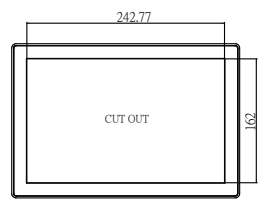

 $75$ 

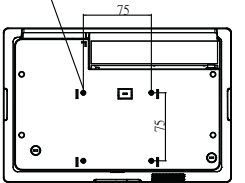

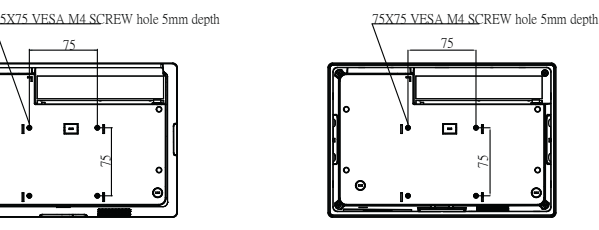

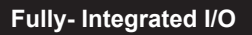

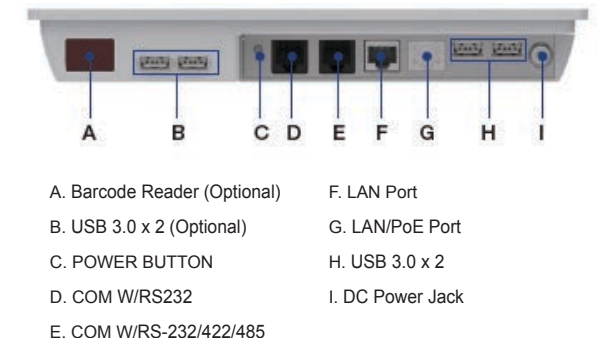

\* UTC-310 PoE SKU – A PoE Powered Device (PD) is a device powered by a PSE and thus consumes energy.

Please do take a Power sourcing equipment (PSE) which follows IEEE 802.3at PoE standard, also known as PoE+ or PoE<br>plus, provides up to 30W of DC power output. Only 25.5 W input is assured to be available at the powered de power dissipates in the cable. The customer can change the configuration only when total power input is under 25.5 W.

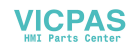

### **Safety Instructions**

- 1. Read these safety instructions carefully.
- 2. Keep this User Manual for later reference.
- 3. Disconnect this equipment from any AC outlet before cleaning. Use a damp cloth. Do not use liquid or spray detergents for cleaning.
- 4. For plug-in equipment, the power outlet socket must be located near the equipment and must be easily accessible.
- 5. Keep this equipment away from humidity.
- 6. Put this equipment on a reliable surface during installation. Dropping it or letting it fall may cause damage.
- 7. The openings on the enclosure are for air convection. Protect the equipment from overheating. DO NOT COVER THE OPENINGS.
- 8. Make sure the voltage of the power source is correct before connecting the equipment to the power outlet.
- 9. Position the power cord so that people cannot step on it. Do not place anything over the power cord.
- 10. All cautions and warnings on the equipment should be noted.
- 11. If the equipment is not used for a long time, disconnect it from the power source to avoid damage by transient overvoltane
- 12. Never pour any liquid into an opening. This may cause fire or electrical shock.
- 13. Never open the equipment. For safety reasons, the equipment should be opened only by qualified service personnel.
- 14. If one of the following situations arises, get the equipment checked by service personnel:
	- The power cord or plug is damaged.
	- Liquid has penetrated into the equipment.
	- The equipment has been exposed to moisture.
	- The equipment does not work well, or you cannot get it to work according to the user's manual.
	- The equipment has been dropped and damaged.
	- The equipment has obvious signs of breakage.
- 15. DO NOT LEAVE THIS EQUIPMENT IN AN ENVIRONMENT WHERE THE STORAGE TEMPERATURE MAY GO BELOW -10° C OR ABOVE 60° C. THIS COULD DAMAGE THE EQUIPMENT. THE EQUIPMENT SHOULD BE IN A CON-TROLLED ENVIRONMENT.
- 16. CAUTION: DANGER OF EXPLOSION IF BATTERY IS INCORRECTLY REPLACED. REPLACE ONLY WITH THE SAME OR EQUIVALENT TYPE RECOMMENDED BY THE MANUFACTURER, DISCARD USED BATTERIES ACCORDING TO THE MANUFACTURER'S INSTRUCTIONS.

The sound pressure level at the operator's position according to IEC 704-1:1982 is no more than 70 dB (A).

DISCLAIMER: This set of instructions is given according to IEC 704-1. Advantech disclaims all responsibility for the accuracy of any statements contained herein.

Follow these simple precautions to protect yourself from harm and the products from damage.

- 1. To avoid electrical shock, always disconnect the power from your PC chassis before you work on it.
- 2. For the sake of the equipment, disconnect power before making any configuration changes. The sudden rush of power as you connect a jumper or install a card may damage sensitive electronic components.
- 3. Electronic components are also vulnerable to damage by electrostatic discharge. An electrostatic charge can build up on the human body, especially where the air is dry. At minimum, dissipate potential body charge before handling any electronic board by touching a conductive surface on the chassis. Only then remove circuit boards from their antistatic bags. Handle boards by the edges or mounting brackets only; do not touch components or connecting pins.

This product is intended to be supplied by an UL certified power adapter or UL certified DC source rated 12Vdc, 3A minimum (DC IN) or 56Vdc, 0.5A minimum (PoE IN), Tma 40 degree C, marked LPS or Limited Power Source, if need further assistance, please contact Advantech for further information.

- Replacement of a BATTERY with an incorrect type that can defeat a SAFEGUARD (forexample, in the case of some lithium BATTERY types).
- Disposal of a BATTERY into fire or a hot oven,or mechanically crushing or cutting of aBATTERY, that can result in an explosion.
- Ensure to connect the power cord to a socket-outlet with earthing connection

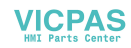

#### **Instructions de sécurité**

Veuillez lire attentivement ces instructions de sécurité et respecter ces instructions lors de l'utilisation. Les réparations de l'appareil ne peuvent être effectuées que par du personnel de service formé. Advantech recommande qu'un contrat de service soit obtenu auprès du service Advantech et que toutes les réparations soient également effectuées par lui ; dans le cas contraire, le fonctionnement correct de l'appareil peut être compromis.

**AVERTISSEMENT!** En raison du danger de décharge électrique, ne retirez jamais le capot d'un appareil pendant qu'il est en fonctionnement ou branché à une prise électrique.

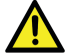

Si l'une des situations suivantes se produit, faites vérifier l'équipement par le personnel de service

- • Le câble ou la fiche d'alimentation est endommagé(e).
- • Du liquide est entré dans l'équipement.
- • L'équipement a été exposé à de l'humidité.
- • L'équipement ne fonctionne pas bien ou vous ne pouvez pas le faire fonctionner conformément au manuel d'utilisation.
- • L'équipement est tombé et a été endommagé.
- • L'équipement présente des signes évidents de casse. Débranchez cet équipement de la prise secteur CA avant de le nettoyer.
- • Utilisez un chiffon humide. N'utilisez pas de détergents liquides ou en vaporisateur pour le nettoyage et maintenez cet équipement à l'écart de l'humidité.

**ATTENTION!** Pour éviter les courts-circuits et les dommages à l'appareil, ne laissez pas des fluides entrer en contact avec l'appareil. Si des fluides sont accidentellement déversés sur l'équipement, mettez l'appareil concerné hors service dès que possible et contactez le personnel de service pour vérifier que la sécurité des patients n'est pas compromise. Si l'horloge de votre ordinateur ne peut pas conserver l'heure exacte ou si la configuration du BIOS se réinitialise aux valeurs par défaut, veuillez vérifier la batterie.

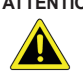

**ATTENTION!** Ne remplacez pas la batterie vous-même. Veuillez contacter un technicien qualifié ou votre distributeur. L'ordinateur est fourni avec un circuit d'horloge en temps réel alimenté par batterie. Il existe un risque d'explosion si la batterie est remplacée incorrectement. Remplacez-la uniquement par le même type ou un type équivalent recommandé par le fabricant. Jetez les batteries usagées conformément aux instructions du fabricant.

« Ce produit est destiné à être alimenté par un adaptateur secteur certifié UL ou une source d'alimentation CC certifiée UL avec des valeurs nominales de 12 V CC, 3 A minimum (entrée CC) ou de 56 V CC, 0,5 A minimum (entrée PoE), Tma 40 °C, marquage LPS ou Source à puissance limitée. Si vous avez besoin d'une aide supplémentaire, veuillez contacter Advantech pour de plus amples informations. »

#### **Contact information:**

#### **Manufacturer:**

Advantech Co., Ltd. No.1, Alley 20, Lane 26, Rueiguang Road Neihu District, Taipei, Taiwan 114, R.O.C. TEL: (02) 2792-7818

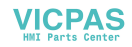